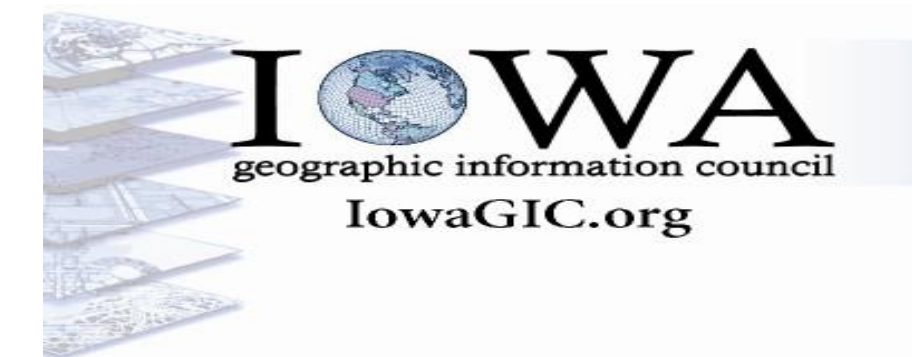

**Type of Meeting**: Quarterly Board Meeting

**Chair**: Jim Giglierano – Iowa Dept. of Natural Resources **Vice Chair**: Shawn Blaesing-Thompson – Iowa Dept. of Transportation Past Chair: Jon Paoli - Iowa Homeland Security & Emergency Management **Secretary**: Micah Cutler – GIS Coordinator Hardin & Franklin County **Treasurer**: Terry Brase – Kirkwood Community College

## Wednesday, October 17, 2012 @ 10:00 AM Johnston Public Library Johnston, IA

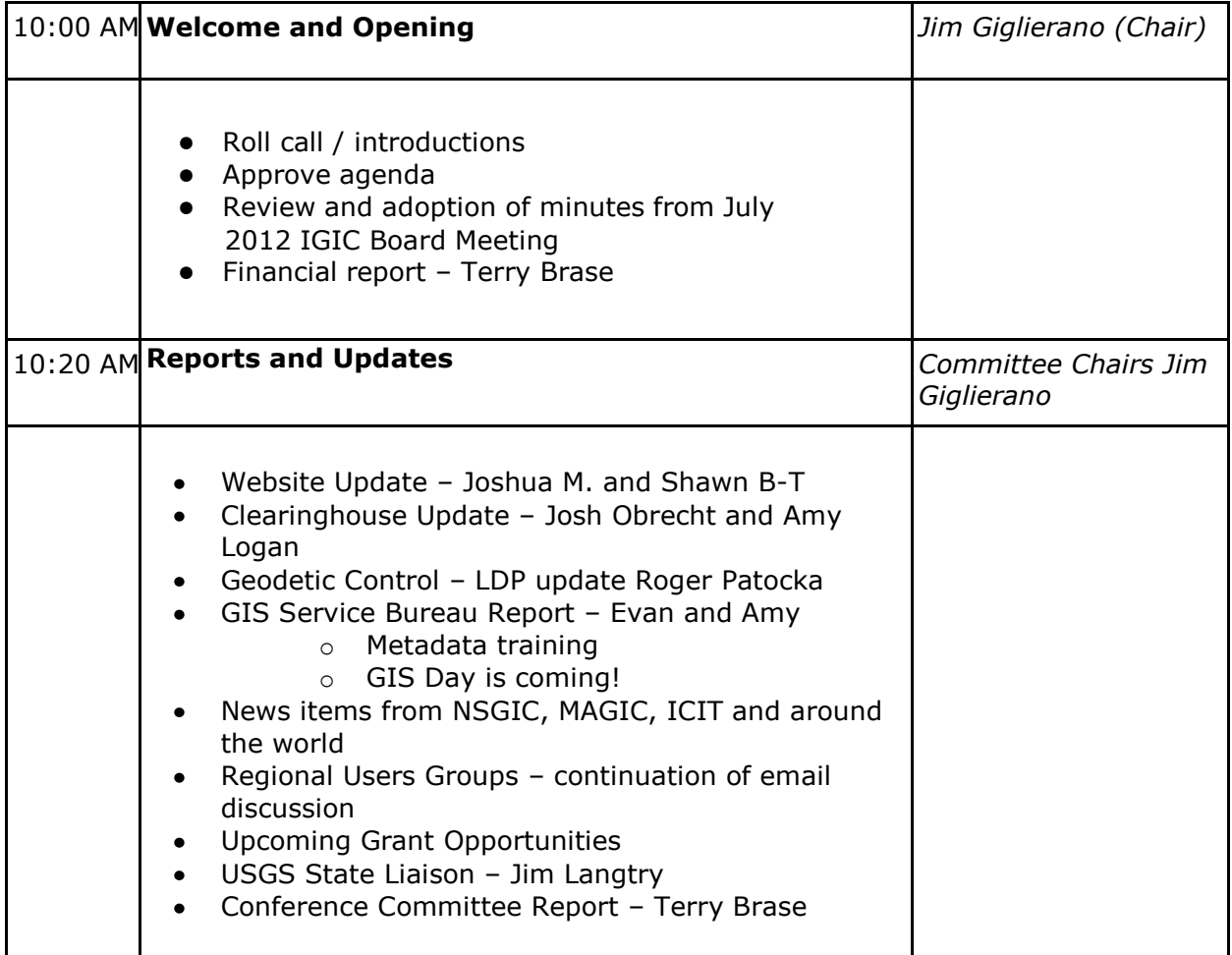

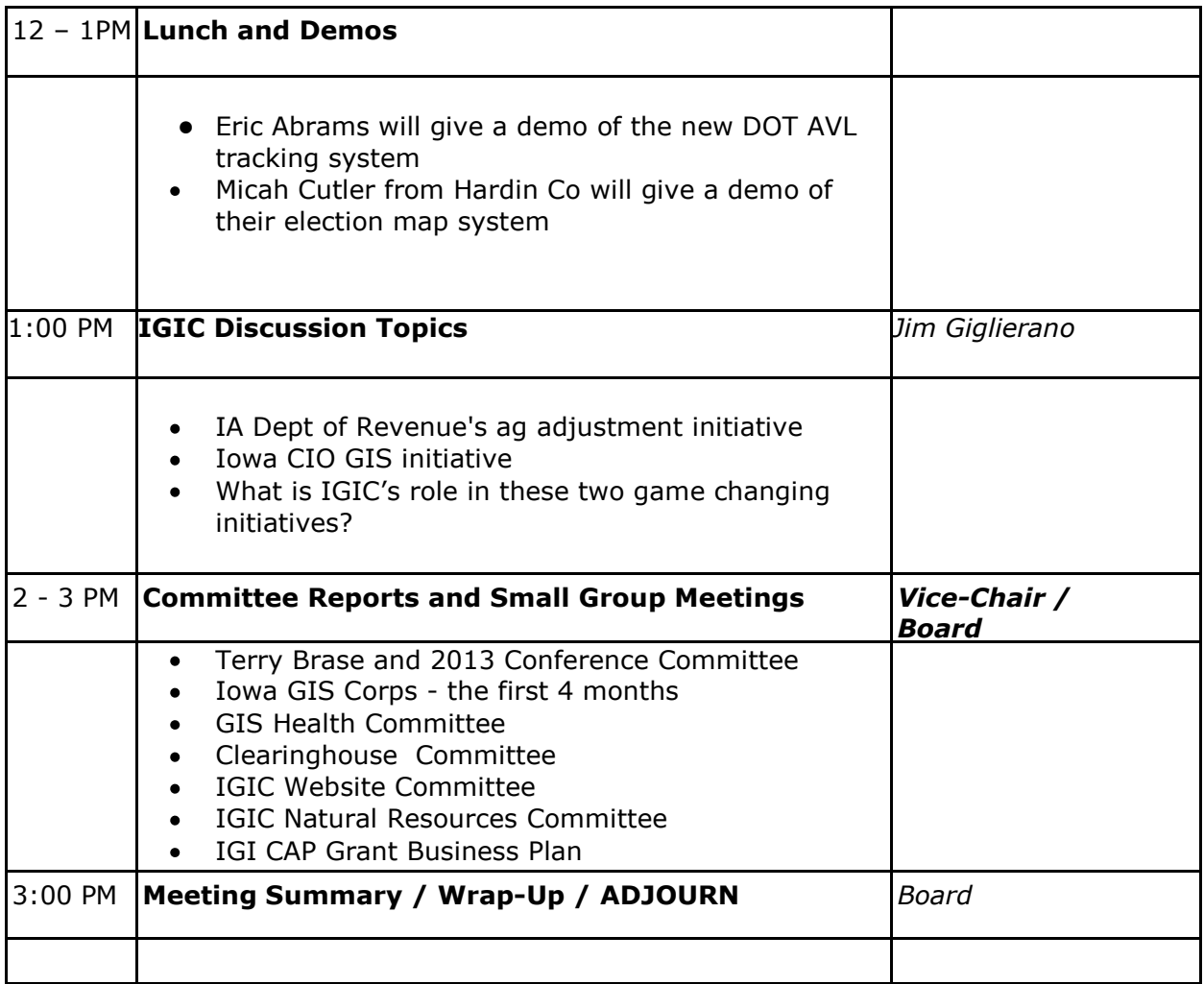

See the expanded agenda on Google docs:

[https://docs.google.com/document/d/1zdU0sO6qqRwK2fWHJI9\\_hiVuu-ZZpcGSjtewIUJdH5k/edit](https://docs.google.com/document/d/1zdU0sO6qqRwK2fWHJI9_hiVuu-ZZpcGSjtewIUJdH5k/edit)

See last month's minutes:

[https://docs.google.com/document/d/1pV8qmWz0zGhRrKeZCvUaqrk4D1C2yt\\_UbCCDryoV98Q/edit](https://docs.google.com/document/d/1pV8qmWz0zGhRrKeZCvUaqrk4D1C2yt_UbCCDryoV98Q/edit)